## Another small example with just observed variables

```
/* path1.sas */ 
options linesize=79 noovp formdlim='_'; 
title 'STA2201s06 Path 1 Example'; 
data path1; 
      infile 'path1.dat'; 
      input X1 X2 Y1 Y2; 
proc calis cov vardef=n; 
           /* Analyze the covariance matrix (Default is corr) */ 
      title2 'Full (unrestricted) Model'; 
      var X1 X2 Y1 Y2; /* Manifest vars are in the data set */ 
      lineqs /* Simultaneous equations, separated by commas */ 
         Y1 = \text{gamma11} X1 + e1,Y2 = \text{beta21 } Y1 + \text{gamma22 } X2 + \text{e2}; std /* Variances (not standard deviations) */ 
         X1 = phi11, /* Optional starting values in parentheses */
         X2 = phi22,e1 = psi11,e2 = \text{psi22}; cov /* Covariances */ 
          X1 X2 = phil2; /* Unmentioned pairs get covariance zero */
     bounds 0.0 < phill,
            0.0 < \text{phi22},
            0.0 < psill,
            0.0 < psi22;
proc calis cov vardef=n; /* Analyze the covariance matrix (Default is corr) */ 
      title2 'Reduced (restricted) Model: gamma22=0'; 
      var X1 X2 Y1 Y2; /* Manifest vars are in the data set */ 
      lineqs /* Simultaneous equations, separated by commas */ 
          Y1 = \text{gamma11} X1 + e1,Y2 = \text{beta21 } Y1 + e2; std /* Variances (not standard deviations) */ 
         X1 = phi11, /* Optional starting values in parentheses */
         X2 = phi22,e1 = psi11,
          e2 = \text{psi22}; cov /* Covariances */ 
          X1 X2 = phil2; /* Unmentioned pairs get covariance zero */bounds 0.0 < phill,
             0.0 < phi22, 
            0.0 < psill,
            0.0 < psi22;
```

```
proc iml; 
      title2 'Compute G two ways'; 
      print " "; 
      print "Based on Objective Function"; 
     G1 = 300*(3.3328270857-0.0227001914); pval1 = 1-probchi(G1,1);
     print "G = " G1 ", df = 1, p = " pval1;
     print " ";
      print "Based on chi-square"; 
     G2 = 300/299 * (996.5153-6.7874); pval2 = 1-probchi(G2,1);
     print "G = " G2 ", df = 1, p = " pval2;
```
Optimization Results

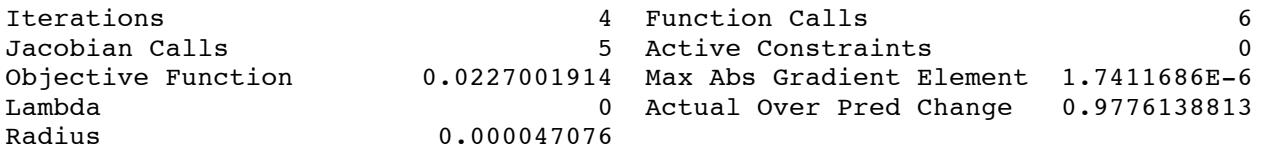

ABSGCONV convergence criterion satisfied.

STA2201s06 Path 1 Example 6 Full (unrestricted) Model

 $\_$  , and the state of the state of the state of the state of the state of the state of the state of the state of the state of the state of the state of the state of the state of the state of the state of the state of the

 The CALIS Procedure Covariance Structure Analysis: Maximum Likelihood Estimation

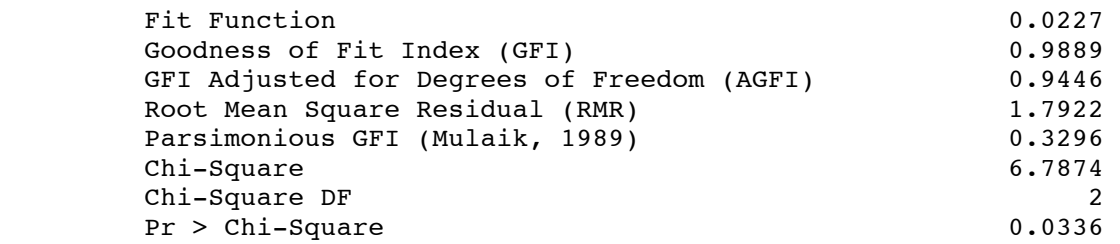

Etc.

Compute G two ways

Based on Objective Function

G1 PVAL1

 $G = 993.03807$ ,  $df = 1$ ,  $p = 0$ 

Based on chi-square

G2 PVAL2

 $G = 993.03803$ ,  $df = 1$ ,  $p = 0$ 

Page 2 of 2